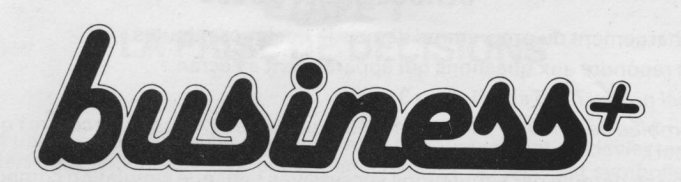

Business\*est un jeu de stratégie d'entreprise qui peut se jouer <sup>à</sup> plusieurs (2 <sup>à</sup> <sup>6</sup> joueurs) ou bien seul contre l'ordinateur. || existe <sup>3</sup> niveaux de difficultés.

#### PRINCIPE

Au début de la partie, chaque joueur dispose, pour son entreprise, des mêmes moyens et ressources que les autres : chacun part donc à égalité.

décisions dont ils mesurent immédiatement les effets grâce à la simulation.<br>Ils peuvent alors corriger leurs décisions ultérieures, changer leur stratégie,<br>en un mot s'adapter au marché et à la concurrence sous peine de di (faillite) ou de perdre leur indépendance (rachat par une société plus puis-<br>sante).

# L'objectif de chaque joueur est donc d'assurer la perennité de son entreprise<br>et de maximiser sa part de marché et son profit.

Ce jeu repose sur la simulation, c'est-à-dire que les décisions prises par les<br>joueurs sont analysées, interprétées par l'ordinateur qui définit instantané-<br>ment les résultats comme si les entreprises avaient réellement c

Certains événements extérieurs peuvent intervenir : faillite, nationalisations, blocage des prix, arrivée d'investisseurs étrangers sur le marché...

La cohérence et le réalisme des résultats sont assurés par un modèle économique conçu par une équipe de mathématiciens, cadres et dirigeants d'entre-<br>prise. Nous nous sommes principalement attachés à restituer la cohérence

L'objectif de Business<sup>t</sup>est avant tout ludique : parce que sa simplicité le rend<br>accessible à tous (adolescents et adultes) et qu'il est compatible avec un<br>grand nombre de petits ordinateurs (capacité mémoire), certaines ses. Ceci ne nuit aucunement au caractère "pédagogique" de ce jeu.

Précisons pour les spécialistes quelques unes des simplifications retenues :<br>méthode de valorisation des stocks, comptabilisation des plus-values latentes sur<br>titres (bilan économique), non report des déficits, simplificat

#### DEROULEMENT DU JEU

Le chargement du programme demande quelques minutes.

Puis répondre aux questions qui apparaissent à l'écran :

"Quel niveau ?" : Taper 1,2 ou 3.

"Combien de joueurs ?" : Taper 1 <sup>à</sup> <sup>6</sup> (si vous tapez 1, vous jouez contre l'ordinateur).

Le jeu se déroule par simulations successives : chaque simulation comporte <sup>3</sup> étapes qui se renouvellent plusieurs fois pour constituer une véritable partie.

Etape <sup>1</sup> - Prise de décision.

Etape <sup>2</sup> - Résultats des ventes de la période.

Etape 3 - Analyse des résultats et décisions complémentaires.

Ces <sup>3</sup> étapes sont présentées dans les 3 chapitres de cette brochure.

Dans ce jeu toutes les valeurs sont exprimées en milliers de francs (KF)  $1 KF = 1.000 F$ .

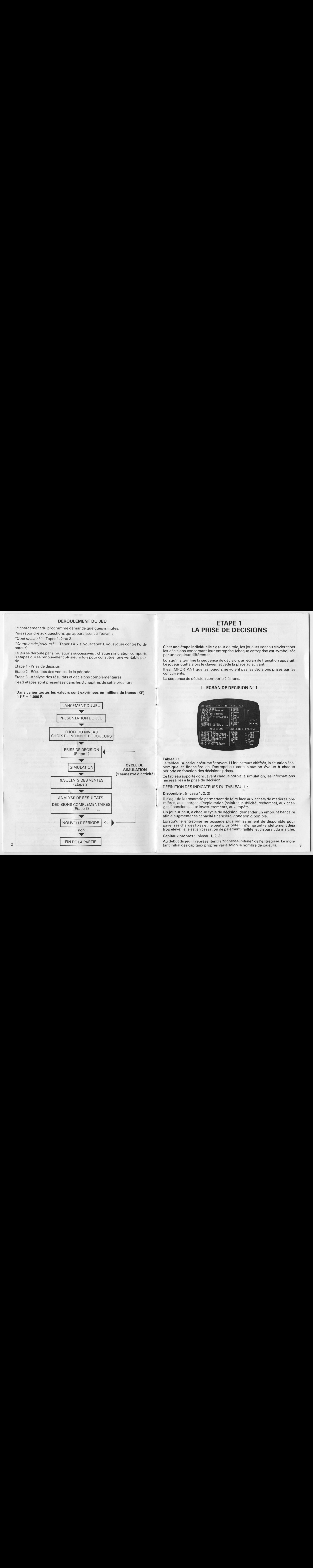

## ETAPE <sup>1</sup> LA PRISE DE DECISIONS

C'est une étape individuelle : <sup>à</sup> tour de rôle, les joueurs vont au clavier taper les décisions concernant leur entreprise (chaque entreprise est symbolisée par une couleur différente).

Lorsqu'il a terminé la séquence de décision, un écran de transition apparait. Le joueur quitte alors le clavier, et cède la place au suivant.

Il est IMPORTANT que les joueurs ne voient pas les décisions prises par les concurrents.

La séquence de décision comporte <sup>2</sup> écrans.

#### <sup>|</sup> - ECRAN DE DECISION Ne1

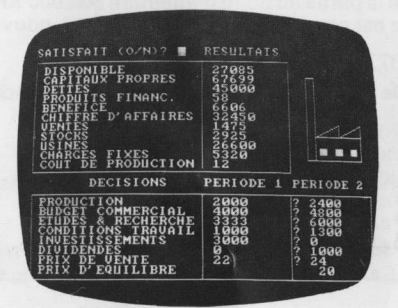

#### Tableau <sup>1</sup>

Le tableau supérieur résume à travers <sup>11</sup> indicateurs chiffrés, la situation économique et financière de l'entreprise : cette situation évolue <sup>à</sup> chaque période en fonction des décisions prises.

Ce tableau apporte donc, avant chaque nouvelle simulation, les informations nécessaires à la prise de décision.

DEFINITION DES INDICATEURS DU TABLEAU  $\frac{1}{2}$ 

#### Disponible : (niveau 1, 2, 3)

Il s'agit de la trésorerie permettant de faire face aux achats de matières premières, aux charges d'exploitation (salaires, publicité, recherche), aux charges financières, aux investissements, aux impôts...

Un joueur peut, <sup>à</sup> chaque cycle de décision, demander un emprunt bancaire afin d'augmenter sa capacité financière, donc son diponible.

Lorsqu'une entreprise ne possède plus suffisamment de disponible pour payer ses charges fixes et ne peut plus obtenir d'emprunt (endettement déjà trop élevé), elle est en cessation de paiement (faillite) et disparait du marché.

# Capitaux propres: (niveau 1, 2, 3)

Au début du jeu, il représentent la "richesse initiale" de l'entreprise. Le montant initial des capitaux propres varie selon le nombre de joueurs.

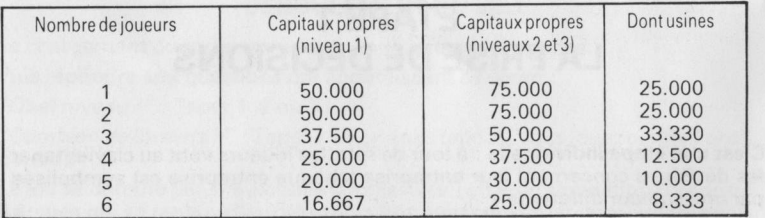

Dans le déroulement du jeu, ils sont augmentés des bénéfices nets après distribution de dividendes, et diminués des pertes.

La valeur des capitaux propres détermine le montant des prêts bancaires dont le cumul ne peut dépasser les capitaux propres.

Une entreprise peut lancer une augmentation de capital, afin d'accroître ses capitaux propres, <sup>à</sup> la condition qu'elle trouve un (ou des) partenaire disposé (s) à lui apporter de l'argent en tant qu'actionnaire (voir la procédure de l'augmentation de capital page13).

Si un joueur domine la partie au point d'atteindre 800.000 KF de capitaux propres, son entreprise est nationalisée et perd donc son pouvoir de décision.

#### Dettes : (niveau 2, 3)

Elles représentent le montant cumulé des emprunts bancaires non encore remboursés.

#### Produits financiers : (niveau 3)

Montant des dividendes perçus sur le portefeuille d'actions détenu.

#### Bénéfice : (niveau 1, 2, 3)

Exprime le résultat financier de la période. S'il s'agit bien d'un bénéfice, la valeur est positive; au contraire, précédée d'un signe —, elle exprime une perte.

#### Chiffres d'affaires : (niveau 1, 2, 3)

Valeur des ventes exprimée en KF.

Nombre de produits vendus x Prix de vente.

#### **Ventes:** (niveau 1, 2, 3)

Ventes : Nombre de produits vendus. Détermine la part de marché de l'entreprise par rapport aux concurrents.

#### Stocks : (niveau 1, 2, 3)

Nombre de produits fabriqués et non vendus. Le stock est écoulé en ventes lors de la (ou des) période (s) suivante (s).

#### Usines: (niveau 2, 3)

Usines : Exprime la valeur de l'outil de production. La valeur des usines diminue de <sup>5</sup> % <sup>à</sup> chaque période en raison de la dépréciation (amortissement) ; le montant des usines détermine la capacité de production (nombre de produits fabriqués) : pour maintenir celle-ci et pour l'augmenter, il faut donc décider des Investissements.

#### Charges fixes : (niveau 2, 3)

Comprend les frais de structure (15 % de la valeur des usines), les amortissements (5 % des usines) ainsi que le coût (salaire <sup>+</sup> charges) des personnes . 4 embauchées.

Coût de production : (niveau 2, 3) Voir analyse du coût de production page 13.

#### Tableau 2.

Ce tableau permet aux joueurs de prendre, <sup>à</sup> chaque période, les principales décisions.

Le nombre de décision <sup>à</sup> prendre dépend du niveau de jeu :

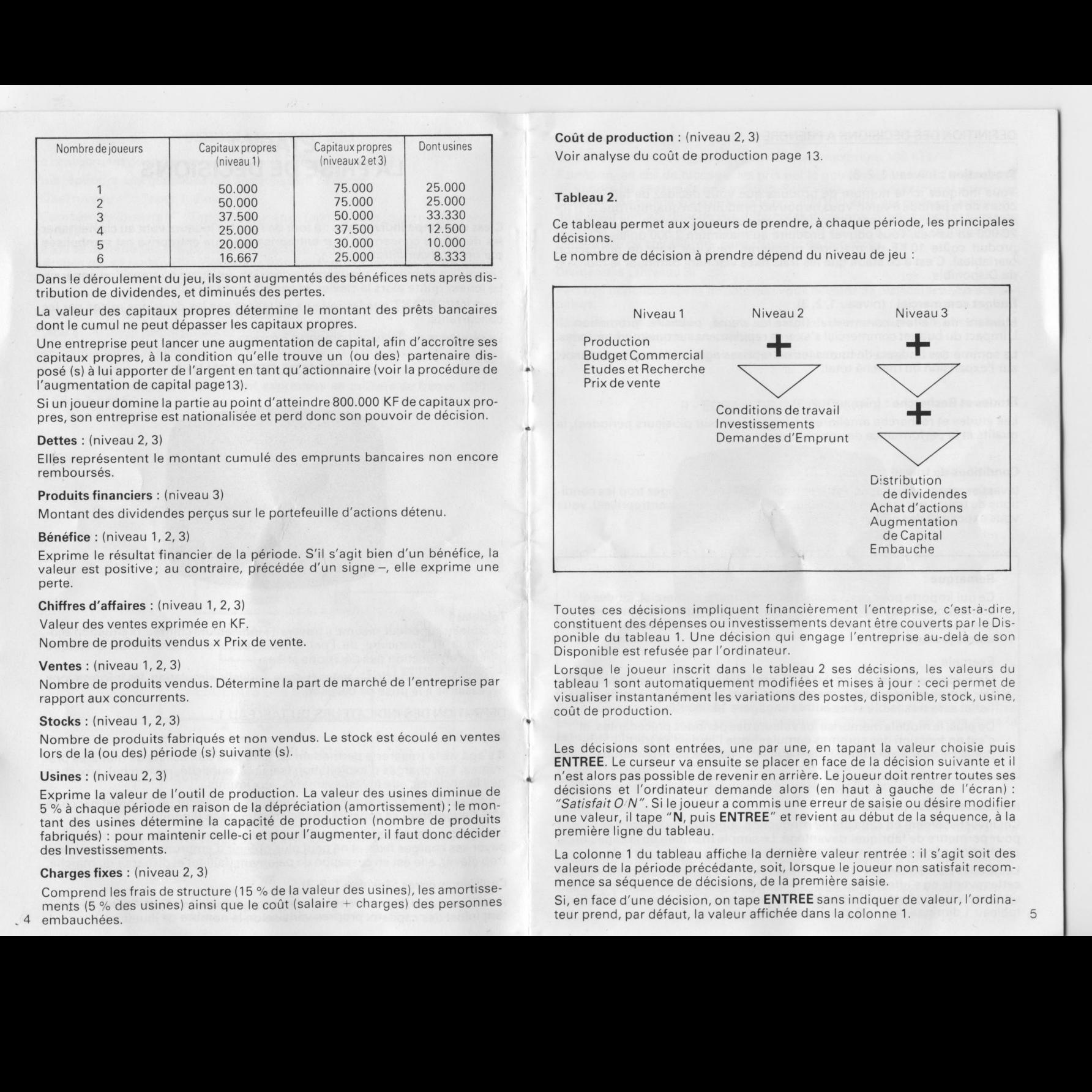

Toutes ces décisions impliquent financièrement l'entreprise, c'est-à-dire, constituent des dépenses ou investissements devant être couverts par |e Disponible du tableau 1. Une décision qui engage l'entreprise au-delà de son Disponible est refusée par l'ordinateur.

Lorsque le joueur inscrit dans le tableau <sup>2</sup> ses décisions, les valeurs du tableau <sup>1</sup> sont automatiquement modifiées et mises <sup>à</sup> jour : ceci permet de visualiser instantanément les variations des postes, disponible, stock, usine, coût de production.

Les décisions sont entrées, une par une, en tapant la valeur choisie puis ENTREE. Le curseur va ensuite se placer en face de la décision suivante et il n'est alors pas possible de revenir en arrière. Le joueur doit rentrer toutes ses décisions et l'ordinateur demande alors (en haut <sup>à</sup> gauche de l'écran) : "Satisfait  $ON$ ". Si le joueur a commis une erreur de saisie ou désire modifier une valeur, il tape "N, puis ENTREE" et revient au début de la séquence, à la première ligne du tableau.

La colonne <sup>1</sup> du tableau affiche la dernière valeur rentrée : il s'agit soit des valeurs de la période précédante, soit, lorsque le joueur non satisfait recommence sa séquence de décisions, de la première saisie.

Si, en face d'une décision, on tape ENTREE sans indiquer de valeur, l'ordinateur prend, par défaut, la valeur affichée dans la colonne 1.

#### DEFINITION DES DECISIONS A PRENDRE

#### Production : (niveau 1, 2, 3)

Vous indiquez ici le nombre de produits que vous décidez de fabriquer au cours de la période à venir. Vous ne pouvez produire (en quantité) que le  $1/10<sup>e</sup>$ de la valeur de vos usines (capacité de production). Exemple : si vous avez 20.000 en usines, vous pouvez produire au maximum 2.000 unités. Chaque produit coûte <sup>10</sup> KF de matières premières, plus les frais de production (variables). C'est <sup>à</sup> ce stade que les frais fixes viennent diminuer le montant du Disponible.

#### Budget commercial : (niveau 1, 2, 3)

Montant de l'effort commercial (force de vente, publicité, promotion….). L'impact du budget commercial s'exerce rapidement sur quelques périodes.

La somme des budgets de toutes les entreprises agit, selon son importance, sur l'expansion du marché total.

#### Etudes et Recherche : (niveau 1, 2, 3)

Les études et recherche améliorent <sup>à</sup> long terme (sur plusieurs périodes), la qualité et la performance de vos produits.

#### Conditions de travail : (niveau 2, 3)

Investissement social dans votre entreprise. Si vous négligez trop les conditions de travail par rapport <sup>à</sup> la situation du marché (autres entreprises), vous vous exposez <sup>à</sup> des grèves qui bloquent votre production

#### Remarque

Ce qui importe pour ces 3 dernières décisions (commercial, études et conditions de travail) n'est pas la valeur absolue des montants décidés, mais leur valeur relative par rapport <sup>à</sup> celles de l'ensemble des autres joueurs.

#### Exemple :

Un budget commercial de 4.000 KF produira un effet très puissant si les autres entreprises n'investissent que 1.000 KF. Au contraire, l'effet sera très faible si les autres engagent 10.000 KF.

De plus, le modèle mémorise les valeurs des périodes précédantes,et c'est en fonction des sommes cumulées que l'impact se traduit : une politique suivie aura donc plus d'efficacité qu'une suite d'à-coups.

#### Investissements : (niveau 2, 3)

Cet investissement en capacité de production augmente la valeur des usines pour permettre de fabriquer davantage. Le simple maintien de la capacité de production nécessite un investissement minimum à chaque période.

Le DESINVESTISSEMENT, c'est-à-dire la revente d'usines, est possible, mais cette revente ne s'effectue qu'à <sup>75</sup> % de la valeur des usines. Dans ce cas, inscrire une valeur négative. Exemple : si vous tapez — 1.000, la valeur USINE du 6 tableau <sup>1</sup> diminue de 1.000 et le Disponible augmente de 750.

#### Prix de vente : (niveau 1, 2, 3)

**Prix de vente :** (niveau 1, 2, 3)<br>Ce prix peut être changé à chaque période (max<del>i</del>mum 100 KF).

Attention, en cas de blocage des prix par le gouvernement, il est impossible de vendre au-dessus du prix indiqué. Pour vous aider <sup>à</sup> déterminer votre prix de vente, le modèle vous indique le prix d'EQUILIBRE qui correspond au prix de revient compte tenu de vos différentes décisions. Si vous vendez tous vos produits (Stock + Production) au prix d'équilibre, vous couvrez juste l'ensemble de vos charges sans dégager de bénéfices.

#### Dividendes : (niveau 3)

**Dividendes :** (niveau 3)<br>Part des bénéfices après impôts que vous décidez de distribuer à vos action<sup>.</sup> naires.

Cette distribution contribue <sup>à</sup> la satisfaction de vos actionnaires et donc au maintien du cours de votre action.

Une entreprise déficitaire ne peut distribuer de dividendes.

#### I! - ECRAN DE DECISION Ne 2

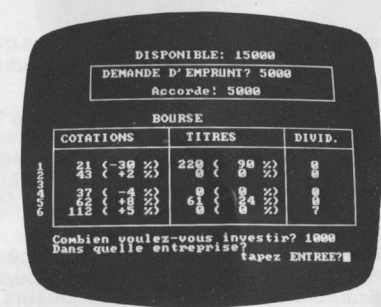

# **Demande d'emprunt :** (niveau 2, 3)<br>Il s'agit d'emprunts bancaires à m

Il s'agit d'emprunts bancaires <sup>à</sup> moyen terme : le remboursement s'effectuant dans sa quasi totalité sur 7 ans (14 périodes). Ses intérêts, taux fixe annuel de <sup>10</sup> % (5 % par période), viennent s'ajouter aux charges dans la rubrique : frais financiers.

Attention, le montant cumulé des emprunts non encore remboursés (dettes), ne peut dépasser la valeur des capitaux propres.

Tout emprunt accordé n'est disponible que pour la période suivante.

#### Bourse : (niveau 3)

Le tableau "Bourse" permet aux joueurs d'acquérir une partie du capital des autres entreprises.

Attention, une entreprise qui possède 30 % du Capital d'une autre dispose d'un droit de regard sur la gestion, les décisions, de cette société. Concrètement, le joueur assiste à la prise de décision, en principe individuelle, de l'autre entreprise. Une entreprise qui possède 50 % du capital a un droit de décision et de limogeage du joueur de la société sous contrôle.

<sup>A</sup> chaque période, la part du capital d'une autre société qu'il est possible d'acquérir est limité <sup>à</sup> <sup>5</sup> % (Exemple : il faut donc au minimum <sup>6</sup> périodes pour acquérir 30 % du capital).

Il s'agit donc de répondre aux questior oour acquerir 30 % du capital).<br>I s'agit donc de répondre aux questions :<br>'*Combien voulez-vous investir* ?'',

"Dans quelle entreprise?" (sachant qu'à chaque période il n'est possible d'acquérir les actions que d'une seule entreprise).

Pour revendre des actions, mettre "—" devant la somme choisie.

Cotations :<br>Pour chaque entreprise, cette colonne indique le cours et son évolution (en %) par rapport <sup>à</sup> la période précédante. Le cours, exprimé en KF, représente la valeur d'un lot de 100 actions.Le cours varie selon les résultats et les transactions en Bourse.

Exemple : Pour l'entreprise <sup>1</sup> (qui est dans cet exemple celle du joueur), la cotation est de 21 KF le lot de 100 actions. Son cours a baissé de 30 ° o par rapport à la période précédante.

Au contraire, la valeur du titre de la <sup>6</sup> <sup>a</sup> augmenté de <sup>5</sup> °o. L'entreprise <sup>3</sup> n'est plus cotée pour cause de faillite.

#### Titres :

Indique au joueur :

a) dans les entreprises concurrentes, la quantité d'actions qu'il possède et la part (en %) que cela représente dans le capital. Le chiffre indiquant la quantité est le nombre de lots de 100 actions.

Exemple : Le joueur <sup>1</sup> (dans l'exemple) possède <sup>61</sup> lots de <sup>100</sup> actions de la société 5, soit 24 % de son capital.

b) dans sa propre entreprise, la quantité de titres et la part (en %) du capital qui se trouvent réparties, de façon anonyme, dans le public, c'est-à-dire ce qui n'est pas détenu par ses concurrents.

Exemple : Dans la colonne "Titre", 100 % en face de son entreprise signifie que les autres joueurs ne détiennent aucune action (0 %) de la société. Au contraire, dans le tableau ci-dessus, les différents joueurs (autre que le 1) possède 10 % du capital de l'entreprise 1.

#### Dividendes

Montant des dividendes par actions distribués lors de la période précédente. Seule la <sup>6</sup> <sup>à</sup> distribué des dividendes pour cette période.

#### Remarque sur la prise de décision.

Si l'ordinateur refuse l'une de vos décisions, cela signifie que vous n'avez pas respecté une règle énoncée ci-dessus. Changez alors votre décision.

#### **ATTENTION**

<sup>e</sup> La fonction ENTREE peut, sur certains micro-ordinateurs, avoir d'autres dénominations (Return, Envoi.….).

e Les micro-ordinateurs ne comprennent que le système numérique anglo-saxon : la virgule dans un nombre doit être remplacée par un point.

Exemple : 19,50 francs s'écrit 19.50.

# ETAPE 2 **RESULTATS**

Lorsque le dernier joueur <sup>a</sup> terminé sa séquence de décision, il tape ENTREE et apparaît alors le tableau de RESULTATS DES VENTES que tous les joueurs regardent ensemble.

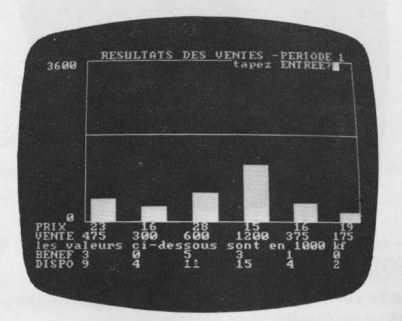

Ce tableau affiche progressivement les ventes réalisées par chaque entreprise sur le marché dont la valeur globale est indiquée en haut <sup>à</sup> gauche.

L'édition de ce tableau est définitive lorqu'apparaissent en-dessous les prix de vente, les quantités vendues, le bénéfice et le disponible de chaque entreprise (ces valeurs sont affichées ici en 1.000 KF).

C'est dans ce tableau qu'apparaissent les événements suivants :

<sup>e</sup> Faillite : quand une entreprise n'a plus assez de Disponible pour payer ses charges fixes,

<sup>e</sup> Nationalisation : quand une entreprise dépasse 800.000 KF de capitaux propres,

- e Blocage des prix : prix imposé par le gouvernement,
- <sup>e</sup> Investisseurs étrangers : apparition d'une nouvelle entreprise.

**D** Investisseurs etrangers : apparition d'une nouvelle entreprise.<br>Pour la suite - ANALYSE DES RESULTATS - un joueur tape **ENTREE** 

## **ETAPE 3 ANALYSE DES RESULTATS DECISIONS COMPLEMENTAIRES**

Cette étape correspond aux possibilités de choix du tableau suivant :

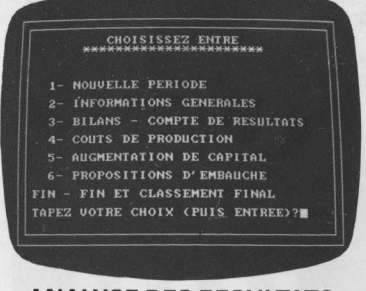

### **ANALYSE DES RESULTATS**

#### 1. NOUVELLE PERIODE : (niveau 1, 2, 3)

Ce choix permet de revenir à l'étape 1 pour une nouvelle séquence de prise de décisions, puis une nouvelle simulation.

### 2. INFORMATIONS GENERALES. (Phase collective - niveau 1, 2, 3)

Ces informations permettent aux joueurs de se situer par rapport aux autres et ainsi de corriger leurs décisions suivantes (chaque élément est noté de 0 à  $10$ ).

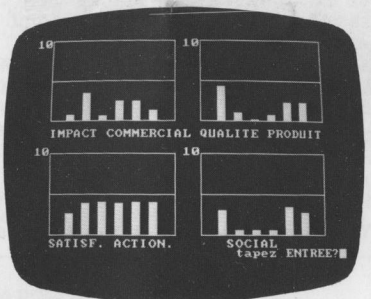

Impact commercial: (niveau 1, 2, 3) Importance relative des budgets commerciaux.

Qualité produit : (niveau 1, 2, 3) Importance relative des budgets "Etudes et Recherche".

Satisfaction des actionnaires : (niveau 3) Etabli en fonction des dividendes distribués.

Social: (niveau 2, 3)

Importance relative du budget "Conditions de travail".

10 Taper ENTREE.

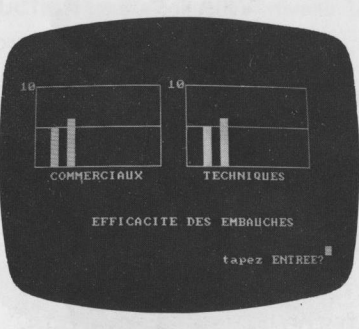

#### Efficacité des embauches : (niveau 3)

Ce tableau indique les performances relatives des embauches qui peuvent être décidées dans le point 6 (voir page 14).

#### 3. BILANS - COMPTE DE RESULTATS (Phase individuelle - niveau 1, 2, 3)

Chaque joueur ne peut regarder que son bilan et individuellement. Après avoir fait le choix 3, taper le n° de votre entreprise.

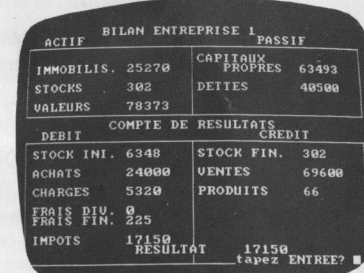

### **DEFINITION DES POSTES DU BILAN**

### **ACTIF**

#### Immobilisations:

Représente la valeur de vos usines, dépréciée à chaque période de 5 %

#### Stock:

Valeur du stock de vos produits finis, calculée au coût de production.

#### Valeurs :

Comprend le montant du disponible ainsi que la valeur actualisée des titres. 11

#### PASSIF

Capitaux propres: Leur valeur initiale est

— augmentée des bénéfices (après impôts et distribution des dividendes) et des plus values sur titres.

— diminuée des pertes.

Dettes :<br>Montant cumulé des emprunts bancaires non encore remboursés.

DEFINITION DES POSTES DU COMPTE DE RESULTATS

#### DEBIT

#### Stock initial :

Valeur du stock calculé au coût de production.

**Achats :<br>Quantité produites x 10 KF de matières premières.** 

Charges: Charges fixes égales <sup>à</sup> <sup>15</sup> % de la valeur des usines plus amortissement(5 %). Comprend également les salaires des embauchés.

Frais divers :<br>Comprend les frais variables de production, les budgets commerciaux, études et recherche, budget social, le coût de stockage (1 KF par produit).

#### Frais fin :

Frais financiers : <sup>5</sup> % d'intérêts par période sur les emprunts bancaires.

 $\mathsf{Impôts} : \ \mathsf{Impôts} = 50 \%$  des bénéfices.

#### CREDIT

**Stock final :**<br>Valeur du stock calculé au coût de production.

### Ventes :

Chiffre d'affaires = Quantités vendues x Prix de vente.

Produits financiers :<br>Dividendes perçus sur les titres possédés.

### Résultats :

12 Bénéfice ou perte de la période.

### 4. COUT DE PRODUCTION (phase collective - niveau 2, 3)

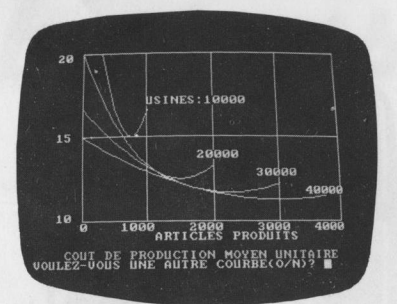

Ce tableau indique la valeur unitaire du coût de production de chaque période qui varie selon <sup>2</sup> paramètres : — le volume de fabrication réalisé,

— la valeur totale des usines.

Le coût contient les éléments suivants :

Matières premières, main-d'œuvre, consommation énergétique, entretien des machines... soit l'ensemble des coûts variables de production.

Ce coût part d'une valeur de <sup>10</sup> KF qui représente la part constante des matières premières dans le coût de production.

Exemple : Si vous avez 10.000 d'Usines et si vous produisez 900, votre coût unitaire sera <sup>15</sup> : <sup>10</sup> de matières <sup>+</sup> <sup>5</sup> de frais de production. (Voir courbe ci $d$ essus pour usine  $= 10.000$ .

### DECISIONS COMPLEMENTAIRES

### 5. AUGMENTATION DE CAPITAL (phase collective - niveau 3)

Phase de décision facultative et collective. Cette possibilité est utilisée lorsqu'un joueur émet de nouvelles actions pour augmenter, son capital et obtenir un apport d'argent. Dans ce cas, il doit évidemment <sup>y</sup> avoir accord avec le (ou les) joueur (s) qui seront acquéreurs de ses actions. Les frais d'augmentation de capital s'élèvent <sup>à</sup> 800 KF.

#### PROCEDURE

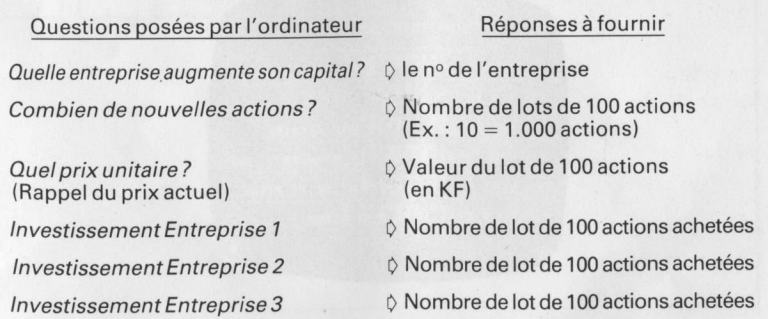

### 6. PROPOSITIONS D'EMBAUCHE (phase collective - niveau 3)

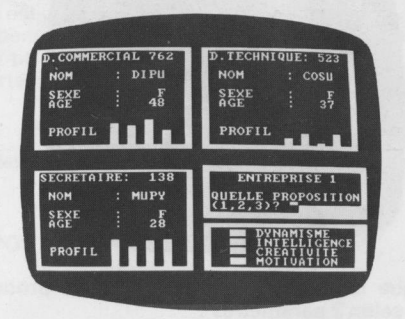

Ce tableau exprime le marché des demandes d'emploi. Sur chaque écran apparait 3 offres indiquant :

- $-$ Fonction,
- Åge,<br>— Coût salarial annuel (charges sociales comprises),  $-$  Nom,
- Sexe.
- Profil (dynamisme, Intelligence, Créativité, Motivation).

Chaque joueur dispose d'un temps de décision très bref mesuré par l'effacement de la bande bleue (en bas à droite de l'écran). Pour décider une embauche, il faut taper ENTREE avant la disparition de la bande bleue : celle-ci se stabilise alors et le joueur choisi par 1, 2 ou 3, la personne qu'il décide d'embaucher.

La pertinence des choix d'embauches favorisera la performance de l'entreprise (et inversement).

#### FIN - Fin de partie, Classement final.

Taper FIN - Apparait alors le classement final de la partie : chaque joueur est évalué selon la richesse de son entreprise, c'est-à-dire le montant de ses capitaux propres.

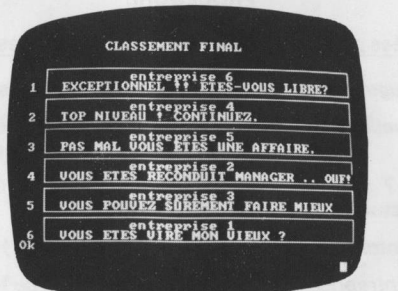

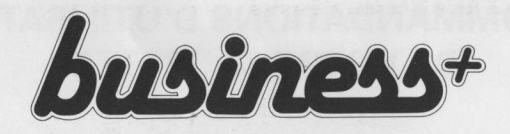

Coupon à retourner à votre revendeur accompagné de votre cassette.

### **DÉFAUTS CONSTATÉS**

Défaut d'enregistrement Cassette bloquée

Bande sourde

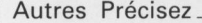

NOM DE L'ACHETEUR :

ADRESSE:

Date d'achat

#### Cachet du revendeur

# RECOMMANDATIONS D'UTILISATION DE VOTRE CASSETTE

#### Nous vous conseillons de :

- <sup>e</sup> Ne pas poser vos doigts sur la bande ;
- <sup>e</sup> Ranger le logiciel dans sa boîte après usage
- Eviter les températures élevées, l'humidité, la proximité de champs magnétiques ;
- · Eviter de manœuvrer les touches du lecteur-enregistreur de programme (LEP) sans passer par le STOP;
- <sup>e</sup> Nettoyer régulièrement tous les organes en contact avec la bande, (coton imbibé d'alcool à 90°).

# GARANTIE

Cette cassette programme est garantie par COKTEL VISION. Cette garantie couvre les éventuels défauts de fabrication touchant le support physique du programme (bande magnétique), ainsi que la duplication du logiciel et les vices cachés.

La durée de cette garantie est de <sup>12</sup> mois à compter de la date d'achat et tout logiciel défectueux sera échangé pendant cette période.

Toutefois, les droits attachés à cette garantie deviendraient caduques et sans effet en cas de mauvaise utilisation de la cassette, d'erreurs de manipulation ou de retour de cette cassette sans le cachet du revendeur, ni la date.

Ce logiciel est la propriété intellectuelle de COKTEL VISION. Toute reproduction, par quelques moyens que ce soit, est interdite.

COKTEL VISION ne pourra être tenu pour responsable des dommages directs ou indirects causés par l'utilisation de ce logiciel.